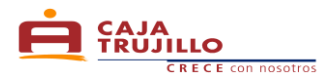

# **RAPIDIARIO**

## *I . Definiciones*

## **a . Tasa Efectiva Anual (T.E.A.)**

Si se trata de un crédito, la Tasa Efectiva Anual equivalente es la transformación de las condiciones financieras a su equivalente anual. En los préstamos variables se toma la hipótesis de que las condiciones financieras actuales se mantienen. Sirve para poder comparar distintos tipos de interés.

#### **b . Tasa Efectiva Diaria (T.E.D.)**

La Tasa Efectiva se utiliza cuando se refleja el tiempo en que se pagan los intereses que se incluyen en cada operación.

#### **c . Capital**

Es el Monto de Préstamo.

# **d . Número de Cuotas**

Plazo otorgado del crédito expresado en meses y que alude al número de veces que el cliente deberá efectuar pagos parciales según lo expresado en su cronograma de pagos.

#### **e . Fecha de Desembolso**

Fecha en que se otorga el crédito.

#### **f . Desembolso**

Es el monto total o parcial de un crédito que el prestamista o acreedor otorga al prestatario o deudor.

#### **g . PYME**

Pequeña y Micro Empresa.

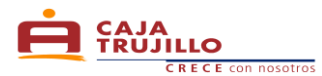

## **II . Para el cálculo de las cuotas de un Crédito RapiDiario**

- **1 . Fórmulas para el cálculo de las cuotas del Crédito RapiDiario**
	- **a. Si usted desea calcular la Tasa Efectiva Anual partiendo de una mensual, se aplica la siguiente fórmula: (1)**

$$
\mathbf{E} = TEA = \left[ \left| \left( \frac{TEM}{100} + 1 \right)^{(12)} \right| - 1 \right] * 100
$$

Donde:

**TEA** = Tasa Efectiva Anual. **TEM** = Tasa Efectiva Mensual.

**b. Si usted desea calcular la Tasa Efectiva Mensual partiendo de una anual, se aplica la siguiente fórmula: (2)**

$$
\mathbf{I} \equiv TEM = \left[ \left[ \left( 1 + \frac{TEA}{100} \right)^{\left( \frac{Dias}{360} \right)} \right] - 1 \right] * 100
$$

Donde:

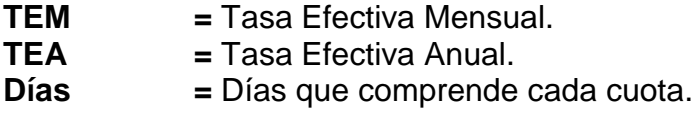

**c. Cálculo del Tasa Diaria Efectiva: Fórmula (3)**

$$
\bullet \quad \bullet \quad TED = \left(\frac{TEA}{100} + 1\right)^{\left(\frac{1}{360}\right)} - 1
$$

Donde: **TED** = Tasa Efectiva Diaria. **TEM** = Tasa Efectiva Mensual.

- **d. Cálculo de la Cuota:**
	- **Calculamos los días trascurridos**

**Se realiza entre la fecha de Desembolso y la primera fecha de pago y para cada cuota: Fórmula (4)**

$$
\mathbb{C} \subset \text{DT}_{cn} = [FECHADEPAGO_{c1} - FECHADESEMB]
$$

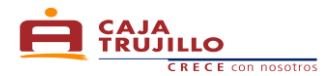

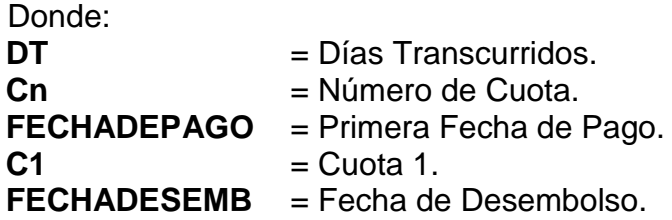

**Calculamos el Factor por Día: Fórmula (5)**

$$
\sum \text{FDIA}_{cn} = \left[ \frac{1}{\left( 1 + \frac{TEA}{100} \right)} \right]^{\left( \frac{DT_{cn}}{360} \right)}
$$

Donde:

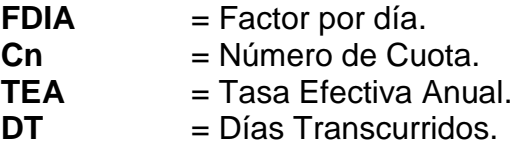

**Calculamos la sumatoria del Factor por Día de cada cuota: Fórmula (6)**

$$
\sum \text{TFDIA} = [DFIA_{c1} + \dots + FDIA_{cn}]
$$

Donde:

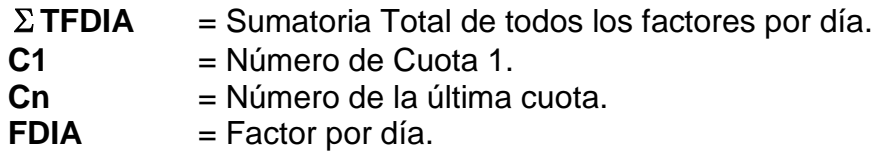

**Calculamos la cuota: Fórmula (7)**

$$
\mathbb{E} \text{CUOTA} = \left[ \frac{MONTOP}{\sum TFDIA} \right]
$$

Donde:<br>CUOTA

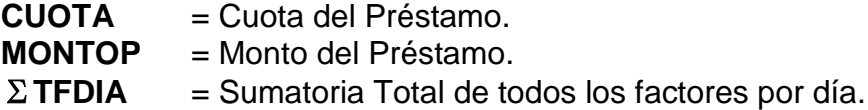

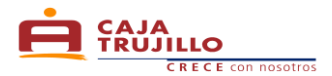

- **e. Cálculo del Interés y Capital de la Cuota:**
	- **Calculamos los días entre la fecha de desembolso y entre cada cuota: Fórmula (8)**

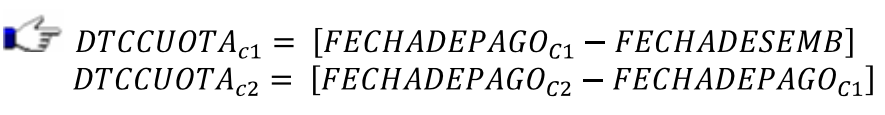

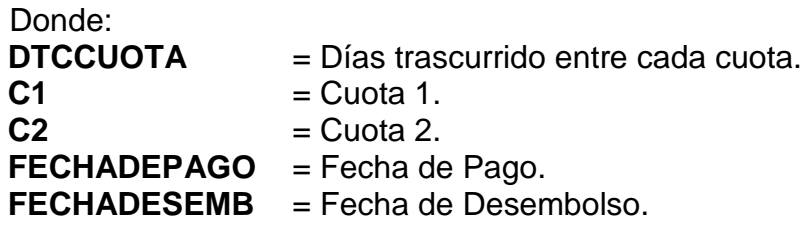

**Nota: Este cálculo se realiza hasta la última cuota.**

## **Calculamos el interés de cada cuota: Fórmula (9)**

$$
\mathbf{L} = \text{INTCUOTA}_{cn} = \left\{ \left[ \left\langle \left( 1 + \frac{TEA}{100} \right)^{\left( \frac{\text{(DTCCUOTA}_{cn})}{360} \right)} \right\rangle - 1 \right] * SCAPITAL \right\}
$$

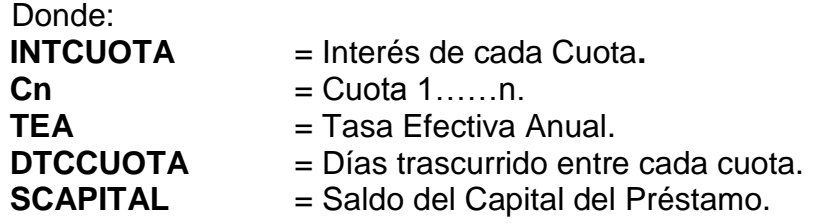

**Calculamos Capital de cada cuota: Fórmula (10)**

 $\mathbb{C}$  CAPITALCUOTA<sub>cn</sub> = [CUOTA - INTCUOTA<sub>cn</sub>]

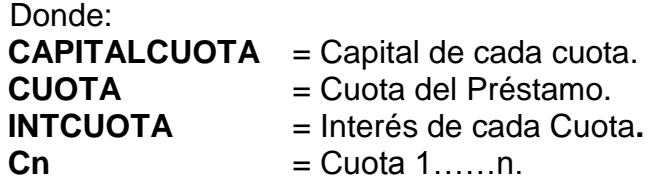

**f. Calculamos el Saldo Capital de cada cuota: Fórmula (11)**

$$
\mathbb{I} \subset \text{SCAPITAL}_{cn} = [MONTOP - CAPITALCUOTA_{cn}]
$$

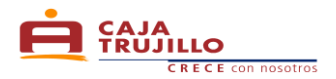

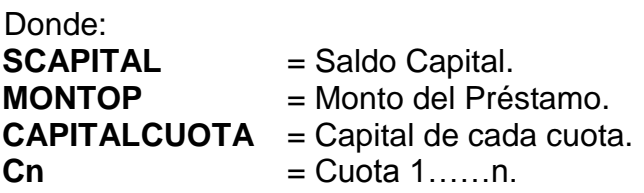

#### **g. Cálculo del Seguro Desgravamen de un Préstamo: Fórmula (12)**

Para el Crédito RapiDiario, el cálculo y pago del Seguro Desgravamen se realiza por adelantado, descontando a cada disposición de efectivo que se realice, teniendo en cuenta el número de días calendario del préstamo: Seguro=30 días calendario.

 $\mathcal{L}$  SEGURODES = (SCAPITAL \* TSEGURODES \* VECSEG)

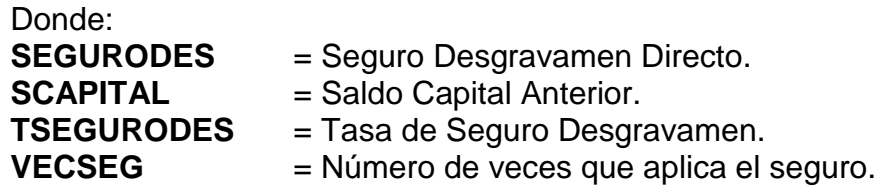

**h. Cálculo de la mora por cuota: Fórmula (13)**

$$
\mathbf{I} = \text{MORACUOTA} = \text{CAPITALCUOTA} * \left[ (1 + \text{TMA}) \frac{\left( \frac{\text{DIASATRASO}}{360} \right)}{} - 1 \right]
$$

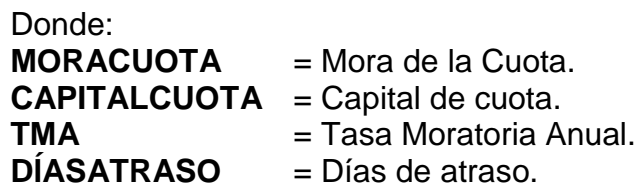

**i. Cálculo de la cuota en Mora: Fórmula (14)**

 $\mathcal{L}$  CUOTAMORA =  $[CUOTA + MORACUOTA + GASTOSDIASATRASO]$ 

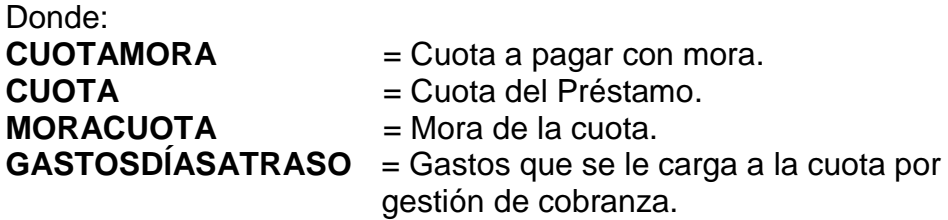

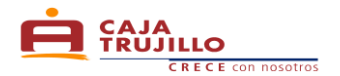

# **III. Casos Prácticos**

# **1. Caso Práctico 1**

Realice el Cálculo de la Tasa Efectiva Anual, partiendo de una Tasa Efectiva Mensual de 7.00%\*, correspondiente a un préstamo de S/. 3,000.00.

\* Según Tarifario Vigente de Caja Trujillo. La cual se encuentra publicada en nuestras agencias y oficinas especiales o en nuestra página web.

**Tenemos la siguiente información:**

 $\mathcal{I}$  Tasa Efectiva Mensual = 7.00%

**Para calcular la TEA se aplica la fórmula (1)**

$$
\mathbb{E}^2 = TEA = \left[ \left| \left( \frac{7.00}{100} + 1 \right)^{(12)} \right| - 1 \right] * 100
$$

 $TEA = 125.22\%$ 

 $\rightarrow$  La Tasa Efectiva Anual es = 125.22%.

## **2. Caso Práctico 2**

Solicito un Crédito RapiDiario por el monto de S/. 1.000.00 con una Tasa Efectiva Anual de 166.17% para pagar en 60 cuotas. ¿Cómo obtengo la cuota del préstamo?

**Tenemos la siguiente información:**

 $\mathbb{C}^2$  Capital  $= S/0.1,000.00$ 

 $\mathbb{C}$  Tasa Efectiva Anual = 166.17%\*

 $\mathbb{C}$  Número de Cuotas = 60

 $\blacktriangleright$  Tasa de Seguro Desgravamen = 0.00033090

\* Según Tarifario Vigente de Caja Trujillo. La cual se encuentra publicada en nuestras agencias y oficinas especiales o en nuestra página web.

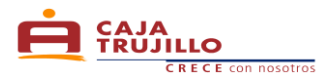

**a. Cálculo de la Tasa Efectiva Mensual: Fórmula (2)**

$$
\mathbf{I} \mathbf{F} \text{ } TEM = \left[ \left| \left( 1 + \frac{166.17}{100} \right)^{\left( \frac{30}{360} \right)} \right| - 1 \right] * 100
$$

$$
TEM = 8.50\%
$$

 $\rightarrow$  La Tasa Efectiva Mensual es = 8.50%.

- **b. Cálculo de la Cuota:**
	- **Calculamos los días trascurridos**

**Se realiza entre la fecha de Desembolso y la primera fecha de pago y para cada cuota: Fórmula (4)**

$$
DT_{c1} = [03/01/2011_{c1} - 31/12/2010]
$$
  

$$
DT_{c1} = 3 \text{ días}
$$
  
Nota: Este cálculo se realiza hasta la última cuota.

**Calculamos el Factor por Día: Fórmula (5)**

$$
\bullet \quad \bullet \quad FDIA_{c1} = \left[\frac{1}{\left(1 + \frac{166.17}{100}\right)}\right]^{\left(\frac{3c1}{360}\right)}
$$

 $FDIA_{c1} = 0.991875$ **Nota: Este cálculo se realiza hasta la última cuota.**

**Calculamos la sumatoria del Factor por Día de cada cuota: Fórmula (6)**

$$
\sum TFDIA = [0.991875_{c1} + \dots + 0.795786_{c60}]
$$

$$
\sum TFDIA = 53.421773
$$

**Calculamos la cuota: Fórmula (7)**

$$
\mathbb{Z} = \text{CUOTA} = \left[\frac{2,350.00}{53.421773}\right]
$$

$$
\text{CUOTA} = 18.72
$$

**c. Cálculo del Interés y Capital de la Cuota:**

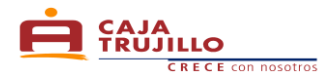

**Calculamos los días entre la fecha de desembolso y entre cada cuota: Fórmula (8)**

 $\begin{aligned} \text{C} & \equiv \text{DTCCUOTA}_{c1} = \left[ \frac{03}{01/2011_{c1} - 31/12/2010} \right] \\ & \text{DTCCUOTA}_{c1} = 3 \text{ días} \end{aligned}$ 

 $DTCCUOTA_{c2} = [04/01/2011_{c2} - 03/01/2011_{c1}]$ 

**Nota: Este cálculo se realiza hasta la última cuota.**

**Calculamos el interés de cada cuota: Fórmula (9)**

$$
\mathbf{L} = INTCUOTA_{c1} = \left\{ \left[ \left\langle \left( 1 + \frac{166.17}{100} \right)^{\left( \frac{3c1}{360} \right)} \right\rangle - 1 \right] * 1,000.00 \right\}
$$
\n
$$
INTCUOTA_{c1} = 8.19
$$

**Nota: Este cálculo se realiza hasta la última cuota.**

**Calculamos Capital de cada cuota: Fórmula (10)**  $\bullet$ 

> CAPITALCUOTA<sub>c1</sub> = [18.72 - 8.19<sub>c1</sub>]<br>CAPITALCUOTA<sub>c1</sub> = 10.53 **Nota: Este cálculo se realiza hasta la última cuota.**

**d. Calculamos el Saldo Capital de cada cuota: Fórmula (11)**

 $SALDOCAPITAL_{c1} = [1,000.00 - 10.53_{c1}]$ <br>SALDOCAPITAL<sub>c1</sub> = 989.47<br>**Nota: Este cálculo se realiza hasta la última cuota.** 

**e. Cálculo del Seguro Desgravamen de un Préstamo: Fórmula (12)**

 $\mathbb{C}$  SEGURODES = (1,000.00  $*$  0.33090  $*$  3)  $SEGURODES = 0.99$ **Nota: Este monto se calcula y descuenta en cada disposición de efectivo.**

**Simulación de Cronograma de Pagos**

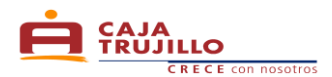

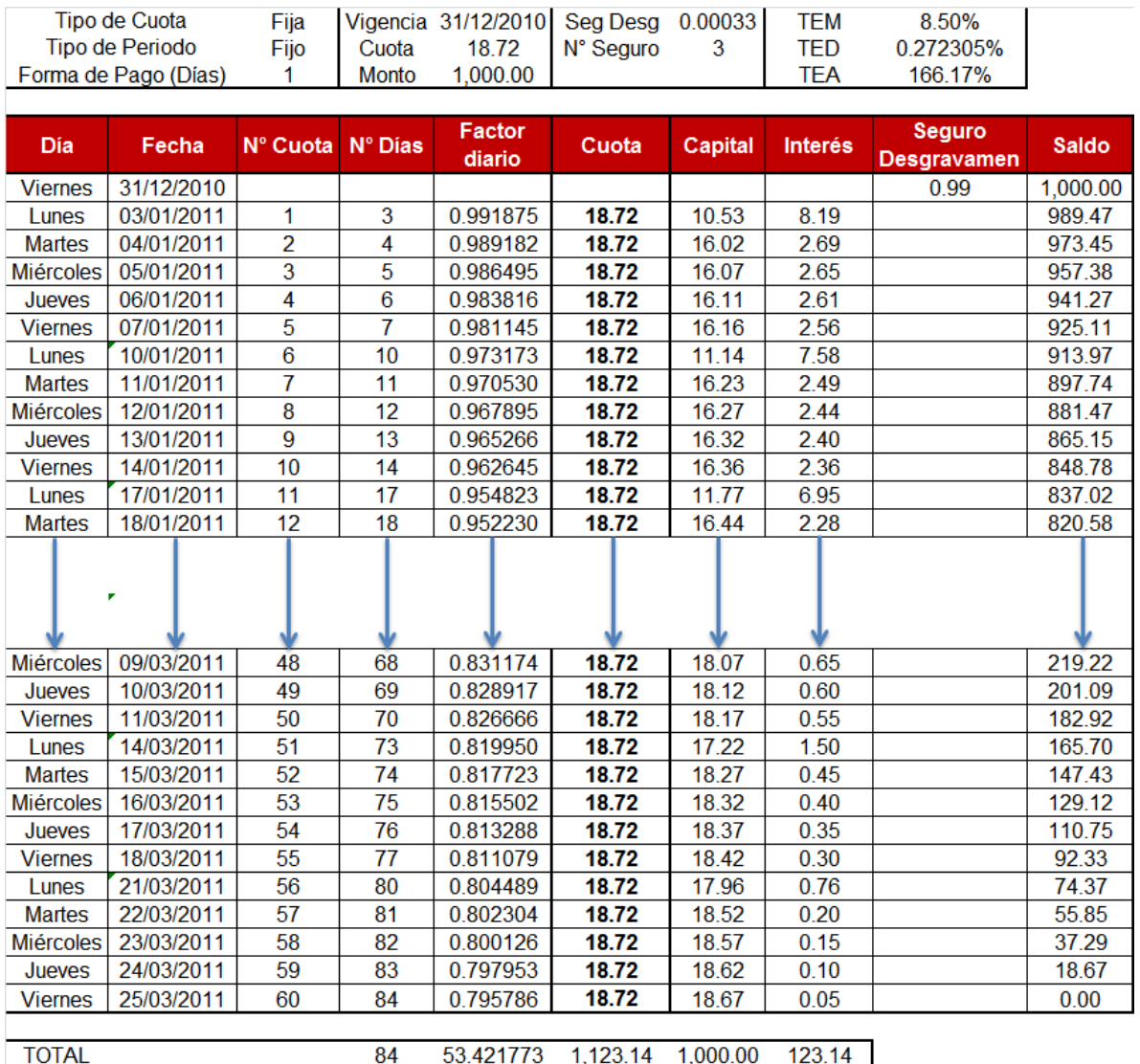

84 53.421773 1,123.14 1,000.00 123.14 (\*) Cuota total sin incluir ITF 0.005%

Cuota incluyendo ITF = Cuota Total + PITF

Por ejemplo:

Cuota incluyendo  $ITF = 18.72 + 0.00$ 

\*El cálculo del ITF y redondeo se realizan según Ley N° 29667 publicada en el diario oficial El Peruano el 20 de febrero de 2011.

Cuota incluyendo  $ITF = 18.72$ 

 $\rightarrow$  El pago constante de todas las cuotas a pagar por el cliente es= S/. 18.72.

El monto sigue constante, a menos que varíen las condiciones.

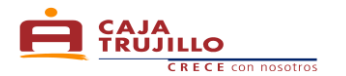

## **3. Caso Práctico 3**

El Sr. Vásquez tiene un Crédito RapiDiario desembolsado, del cual ha cancelado hasta la cuota 5 y actualmente las cuotas 6, 7 y 8 se encuentran en mora. Desea saber cuánto debe pagar por las cuotas en mora y cuánto debe pagar en total.

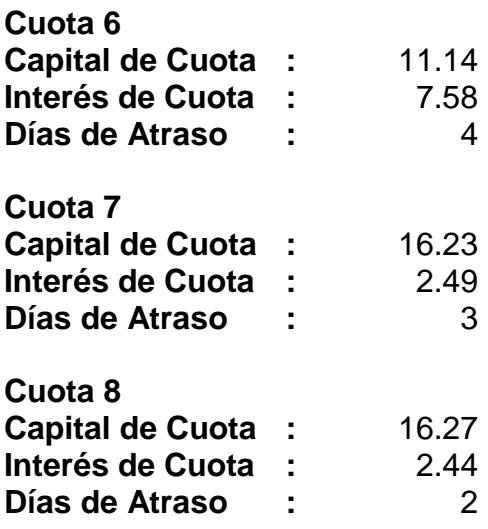

- **a. Cuál es el monto de la mora de la cuota 6, cuánto son los gastos y cuál es el monto total de la cuota 6.**
	- **Cálculo de la mora por cuota: Fórmula (14)**

$$
MORACUOTA = 11.14 * [(1 + 181.27\%)^{\left(\frac{4}{360}\right)} - 1]
$$
  
MORACUOTA = 0.13

**Cálculo de la cuota con Mora con Seguro Directo: Fórmula (15) Nota:** La cuota 6 tiene 4 días de atraso por lo que no se cobra gastos por incumplimiento de pago, según Tarifario vigente.

> $\mathbb{C}$  CUOTAMORA = [18.72 + 0.13]  $CUOTAMORA = 18.85$

- $\rightarrow$  El monto a pagar por la cuota 6, con mora es = S/. 18.85.
- **b. Cuál es el monto de la mora de la cuota 7, cuánto son los gastos y cuál es el monto total de la cuota 7.**
	- **Cálculo de la mora por cuota: Fórmula (14)**

 $\mathbb{C}$  MORACUOTA = 16.23  $\ast \left[ (1 + 181.27\%)^{\left( \frac{3}{360} \right)} - 1 \right]$  $MORACUOTA = 0.14$ 

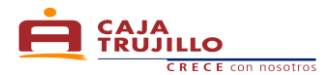

**Cálculo de la cuota con Mora con Seguro Directo: Fórmula (15) Nota:** La cuota 7 tiene 3 días de atraso por lo que no se cobra gastos por incumplimiento de pago, según Tarifario vigente.

> $\mathbb{C}$  CUOTAMORA = [18.72 + +0.14]  $CUOTAMORA = 18.86$

- $\rightarrow$  El monto a pagar por la cuota 7, con mora es = S/. 18.86.
- **c. Cuál es el monto de la mora de la cuota 8, cuánto son los gastos y cuál es el monto total de la cuota 8.**
	- **Cálculo de la mora por cuota: Fórmula (14)**

 $\mathbb{C}$  MORACUOTA = 16.27  $\ast \left[ (1 + 181.27\%) \left( \frac{2}{360} \right) - 1 \right]$  $MORACUOTA = 0.09$ 

**Cálculo de la cuota con Mora con Seguro Directo: Fórmula (15)**

**Nota:** La cuota 8 tiene 2 días de atraso por lo que no se cobra gastos por incumplimiento de pago.

> $\mathbb{C}$  CUOTAMORA = [18.72 + 0.09]  $CUOTAMORA = 18.81$

- $\rightarrow$  El monto a pagar por la cuota 8, con mora es = S/. 18.81.
- **d. Cuanto debo cancelar si deseo pagar la cuota 6, 7 y 8: Fórmula (15)**

 $C$  CUOTAMORA = [18.85 + 18.86 + 18.81]  $CIOTAMORA = 5652$ 

 $\rightarrow$  El monto a pagar por las cuotas 6, 7 y 8, con mora es = S/. 56.52.

**Esta información se proporciona de acuerdo a lo estipulado en la Ley Nº 28587 y el Reglamento de Transparencia de Información y Disposiciones aplicables a la contratación con usuarios del Sistema Financiero, aprobado mediante Resolución SBS Nº 1765-2005**